### **Abylon BACKUP-TUBE Crack Download [Mac/Win]**

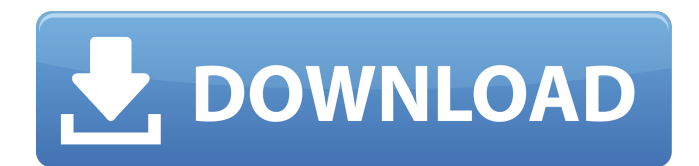

#### **Abylon BACKUP-TUBE Crack (LifeTime) Activation Code Download**

abylon BACKUP-TUBE Free Download is a reliable application that allows you to quickly create backups of files or synchronize two locations. All you need to do is select the source and the destination folder, then activate the backup/synchronization task. The program can perform the job automatically or on demand. Monitor and synchronize the source folder abylon BACKUP-TUBE allows you to create several profiles, by specifying the input, output folders and the backup/sync mode you wish to use. The program offers you the possibility of copying all the files in the source folder to the destination, on demand. Alternatively, you can select the automatic task, which can instantly copy the modified files into the target directory. Other options include manual or automatic synchronization. Aside from copying the files from the source to the destination folder, the program can also automatically erase files. The items you remove from the source folder are also erased from the target directory. Add, import or remove profiles abylon BACKUP-TUBE uses profiles as the definition for performing the automatic tasks, as well as to facilitate the manual backup/sync. You can easily add new profiles, at any time or remove the existing ones if you wish to change the folder structure. Once the profile is created, the program ensures a link between the two directories for duplicating the files. The program can

also save log files so that you can view the actions that you previously performed. Also, the backup and synchronization are only available one way, from the source to the target folder. FlashFXP is the ultimate Flash to PDF converter. You can use it to convert any Flash MX, FLV, F4V, FLP, SWF, SWC, MXG, etc. files to PDF. It is the best Flash File to PDF converter, from Adobe, its equivalent, F3, F5, F8, F5.5, FLASH to PDF converter, from software like Adobe Premiere, Adobe After Effects, etc. (more) FlashFXP is the ultimate Flash to PDF converter. You can use it to convert any Flash MX, FLV, F4V, FLP, SWF, SWC, MXG, etc. files to PDF. It is the best Flash File to PDF converter, from Adobe, its equivalent, F3, F5, F8, F5.5, FLASH to PDF converter, from software like Adobe Premiere, Adobe After Effects, etc.

#### **Abylon BACKUP-TUBE Crack X64**

abylon BACKUP-TUBE is a reliable application that allows you to quickly create backups of files or synchronize two locations. All you need to do is select the source and the destination folder, then activate the backup/synchronization task. The program can perform the job automatically or on demand.Monitor and synchronize the source folderabylon BACKUP-TUBE allows you to create several profiles, by specifying the input, output folders and the backup/sync mode you wish to use. The program

offers you the possibility of copying all the files in the source folder to the destination, on demand. Alternatively, you can select the automatic task, which can instantly copy the modified files into the target directory.Other options include manual or automatic synchronization. Aside from copying the files from the source to the destination folder, the program can also automatically erase files. The items you remove from the source folder are also erased from the target directory.Add, import or remove profilesabylon BACKUP-TUBE uses profiles as the definition for performing the automatic tasks, as well as to facilitate the manual backup/sync. You can easily add new profiles, at any time or remove the existing ones if you wish to change the folder structure. Once the profile is created, the program ensures a link between the two directories for duplicating the files. The program can also save log files so that you can view the actions that you previously performed. Also, the backup and synchronization are only available one way, from the source to the target folder.User-friendly synchronization toolabylon BACKUP-TUBE can run in the background and silently monitor the changes made in the source folder. You can easily restore the program's interface, by double-clicking the icon in the system tray. Moreover, the event log in the program notifies you each time the backup or synchronization process is finished. abylon BACKUP-TUBE Description: abylon BACKUP-TUBE is a reliable application that allows you to quickly create backups of files or

synchronize two locations. All you need to do is select the source and the destination folder, then activate the backup/synchronization task. The program can perform the job automatically or on demand.Monitor and synchronize the source folder abylon BACKUP-TUBE allows you to create several profiles, by specifying the input, output folders and the backup/sync mode you wish to use. The program offers you the possibility of copying all the files in the b7e8fdf5c8

#### **Abylon BACKUP-TUBE Patch With Serial Key**

abylon BACKUP-TUBE is a reliable application that allows you to quickly create backups of files or synchronize two locations. All you need to do is select the source and the destination folder, then activate the backup/synchronization task. The program can perform the job automatically or on demand. Monitor and synchronize the source folder abylon BACKUP-TUBE allows you to create several profiles, by specifying the input, output folders and the backup/sync mode you wish to use. The program offers you the possibility of copying all the files in the source folder to the destination, on demand. Alternatively, you can select the automatic task, which can instantly copy the modified files into the target directory. Other options include manual or automatic synchronization. Aside from copying the files from the source to the destination folder, the program can also automatically erase files. The items you remove from the source folder are also erased from the target directory. Add, import or remove profiles abylon BACKUP-TUBE uses profiles as the definition for performing the automatic tasks, as well as to facilitate the manual backup/sync. You can easily add new profiles, at any time or remove the existing ones if you wish to change the folder structure. Once the profile is created, the program ensures a link between the two directories for duplicating the files. The program can

# also save log files so that you can view the actions that you previously performed. Also, the backup and synchronization are only available one way, from the source to the target folder. Other Features: - Multiple profiles allow you to use different options in different

situations - The program notifies you every time a backup is performed - You can monitor and synchronize folders in real time - The program automatically erases files that have been removed from the source folder - The event log shows the events that have happened during the backup and synchronization process About Activesoft Pro 7 Activesoft Pro 7 is a backup and maintenance solution for the Windows operating system that offers fast and easy data recovery, file recovery, and the ability to save and restore all kinds of media. Activesoft Pro 7 introduces a new scheduler, scheduling features, and the ability to schedule automatic backups of your entire system. New Features in Activesoft Pro 7 Activesoft Pro 7 introduces powerful scheduling features that allow you to quickly generate and print schedules. Activesoft Pro 7 includes an intelligent scheduler that maximizes your disk space by consolidating all the

**What's New In?**

abylon BACKUP-TUBE is a reliable application that allows you to quickly create backups of files or

## synchronize two locations. All you need to do is select the source and the destination folder, then activate the backup/synchronization task. The program can perform the job automatically or on demand. Monitor and synchronize the source folder abylon BACKUP-TUBE allows you to create several profiles, by specifying the input, output folders and the

backup/sync mode you wish to use. The program offers you the possibility of copying all the files in the source folder to the destination, on demand. Alternatively, you can select the automatic task, which can instantly copy the modified files into the target directory. Other options include manual or automatic synchronization. Aside from copying the files from the source to the destination folder, the program can also automatically erase files. The items you remove from the source folder are also erased from the target directory. Add, import or remove profiles abylon BACKUP-TUBE uses profiles as the definition for performing the automatic tasks, as well as to facilitate the manual backup/sync. You can easily add new profiles, at any time or remove the existing ones if you wish to change the folder structure. Once the profile is created, the program ensures a link between the two directories for duplicating the files. The program can also save log files so that you can view the actions that you previously performed. Also, the backup and synchronization are only available one way, from the source to the target folder. User-friendly synchronization tool abylon BACKUP-TUBE can run in

the background and silently monitor the changes made in the source folder. You can easily restore the program's interface, by double-clicking the icon in the system tray. Moreover, the event log in the program notifies you each time the backup or synchronization process is finished. Fast recovery of files in crashed hard drives is the most important matter. For it, HUAWEI has come up with a Backup and recovery software "HUAWEI GBT-M2MT-Android". This software helps you to make an image file of the data and even repair the hard disk by using the same image. It is an advanced application and has got so many functions. You can also download this software from the Google Play Store and install it on your mobile phone without

rooting the device. So, let's start to discuss its features.

#### **System Requirements:**

Runtime: Audio: English voice-overs. Japanese and English text Can support for up to six characters. Controls: Arrow keys to move. Right mouse button to interact with NPCs. Touch/click for items. Gamepad support Feature List: What's new in this patch Hey everyone!We are super excited to bring you this new version of the game which bringswith some new features and fixes many known issues with a few new additions of our own

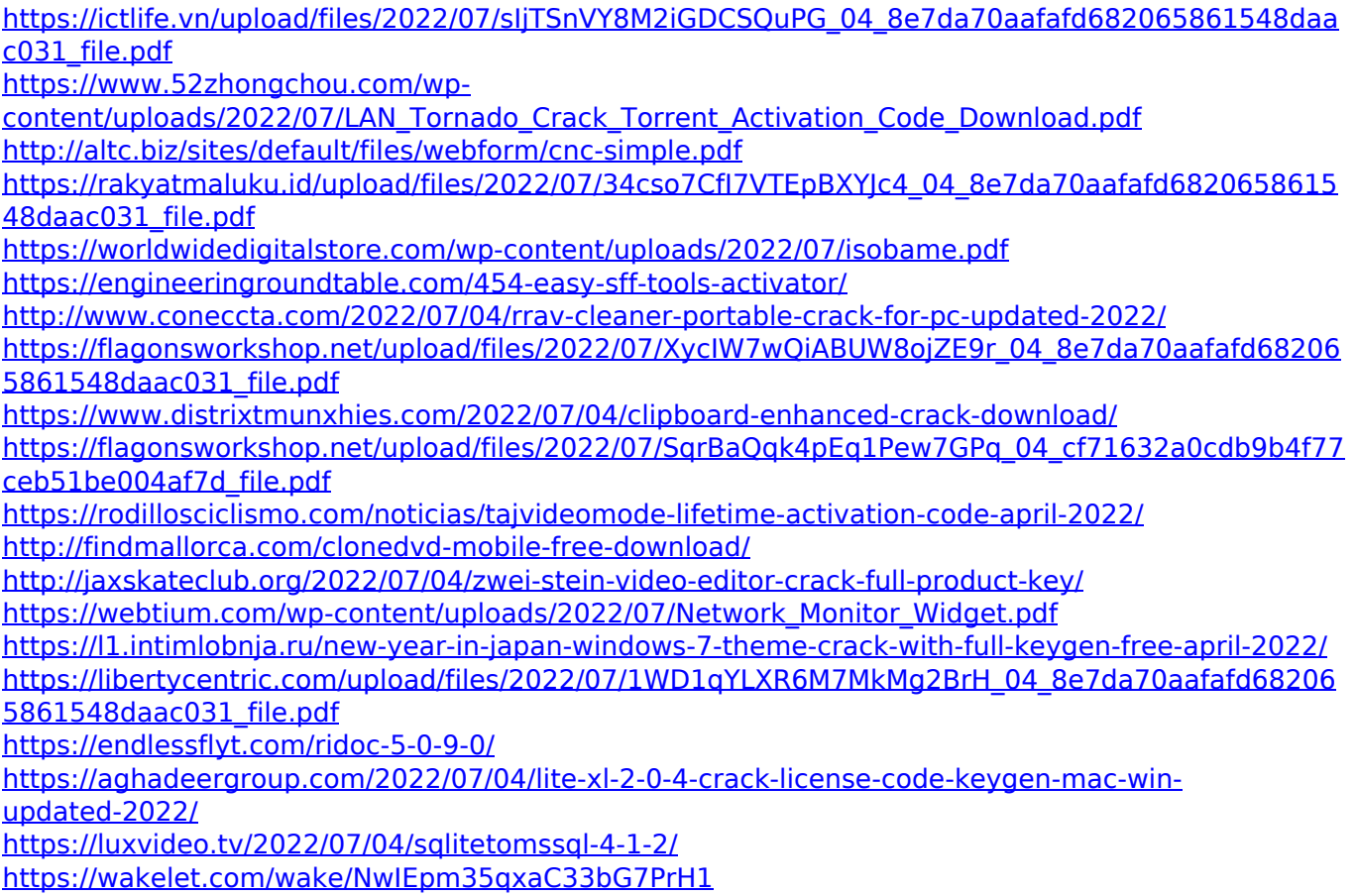